# Parallel and Distributed Algorithms and Programs TP n°3 - Matrix multiplication

Hadrien Croubois hadrien.croubois@ens-lyon.fr

Aurélien Cavelan aurelien.cavelan@ens-lyon.fr

# 9/10/2015

*All documents are available on my website :* <http://hadriencroubois.com/#Teaching>

### **Collective communications and communicators**

One of MPI's great strength is the diversity of collective operations available. Yet, collective communications are blocking and must involve all processes in the communicator.

If one was to do a broadcast using MPI\_Bcast, one process will be sending data to everyone else. While this is useful in some cases, it is often more efficient to organize the processes according to a shape that involves collective operations in a subset of processes. In this case, creating new communicators using MPI\_Comm\_split is the way to go. As we saw previously, MPI\_COMM\_WORLD is the default communicator, which involves every process spawned my

mpirun. Generating new communicators using MPI\_Comm\_split is very simple :

```
int MPI Comm split(MPI Comm comm, int color, int key, MPI Comm *newcomm)
```
- comm is the communicator we want to split.
- color is an integer which determines in which subset of process we are. New communicator will include processes sharing the same color.
- key is an integer used to determine the rank of a process in the new communicator. Two processes with the same color will end up in the same communicator and there relative rank will be determined by this key.
- newcomm is a pointer to the new communicator being created.

Note that a communicator is still available after you split it. You may split MPI\_COMM\_WORD however you want, it will still be available for any operation (including splitting it differently to create yet another communicator).

#### *Question*

Part 1 ·

- a) What communicators would you want to build when dealing with a grid of processors ?
- b) How can we use MPI Comm\_split to build such communicators ?

Part 2 -

#### **Distributed matrix multiplication**

We want to compute  $C_{ij} = (A.B)_{ij} = \sum_{k=1}^{n} A_{ik}B_{k,j}$  for all  $i, j$  in  $[\![1, M]\!] \times [\![1, N]\!]$ . Algorithm 1 describe the "natural" way to do such computation.

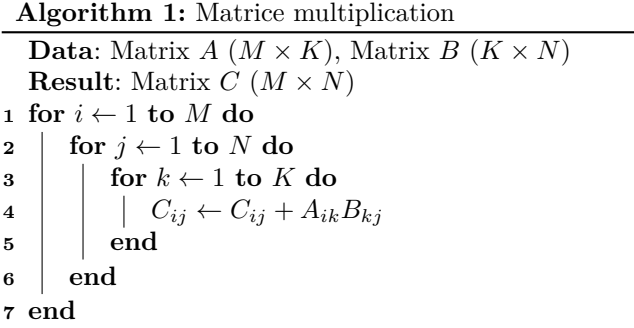

While loops 1 and 2 can be done in parallel, loop 3 is a reduction operation which limits parallelism. To perform this computation in parallel, we can reorder the loops like in algorithm 2. If each  $C_{ij}$  is owned by a process,  $A_{ik}$  and  $B_{kj}$  must go through those processes for the reduction to happen.

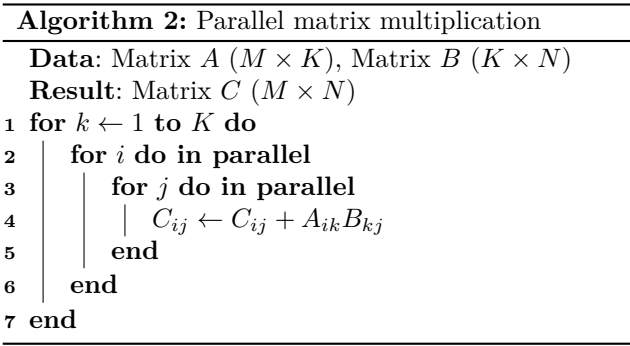

Assuming we have a grid of  $p \times q$  processes, we can distribute each matrix among the processes. Each process will own a block of *A* of size  $\frac{N}{p} \times \frac{K}{q}$  and a block of *B* of size  $\frac{K}{p} \times \frac{M}{q}$ . Each process objective is to compute a block of *C* of size  $\frac{N}{p} \times \frac{M}{q}$ , which can be done using algorithm 2.

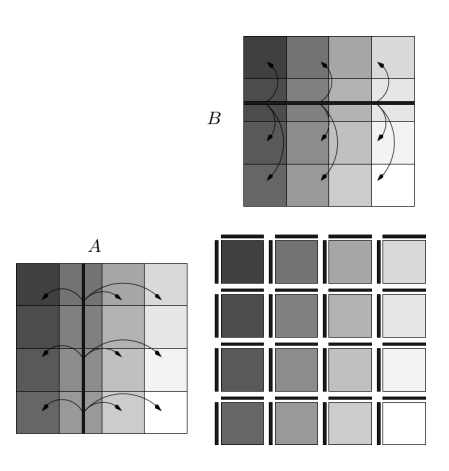

FIGURE 1 – Homogeneous matrix distribution on a  $4 \times 4$  grid of processes

Algorithm 2 runs for *K* step. At each step *k*, the *k*-th line and the *k*-th column are broad-casted vertically (for the line) and horizontally (for the column). Each process receives a fragment of column, a fragment of line and updates its own block of *C*.

## *Question*

a) Implement algorithm 2 using MPI.

Part 3

## **Collective IO**

We would like to be able to import/export matrices from binary file. While it's easy for a single process to read from a binary file (or write to a binary file) using fread (fwrite) to avoid bottlenecks, doing distributed IO is a real challenge. Fortunatelly, the MPI standard includes IO methods to perform parallel read and write.

## *Question*

a) Using views on MPI\_File, write distributed methods to load/save matrices from/to binary files.